## **Patch-Notes (Englisch-Deutsch)**

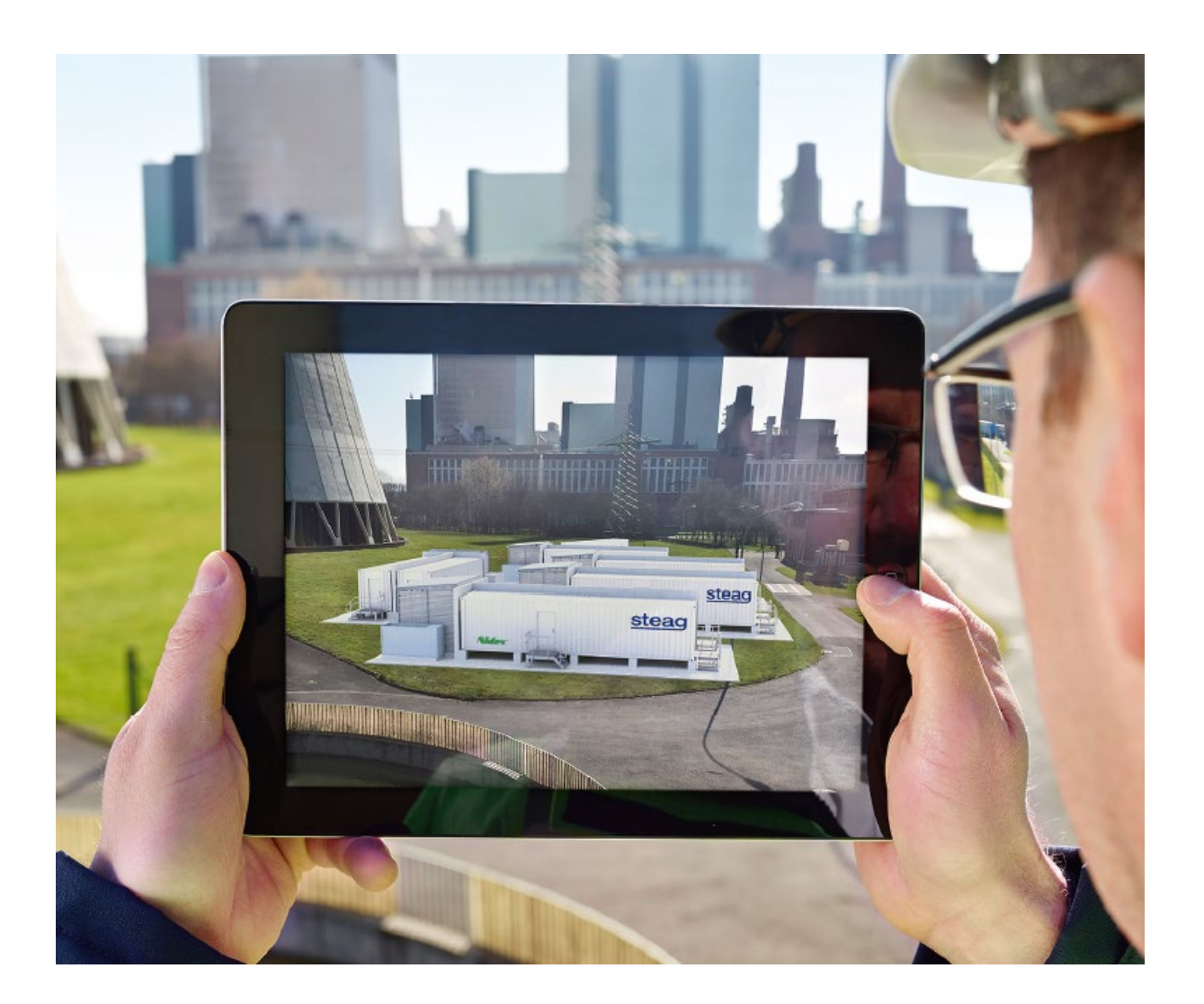

# **EBSILON**®*Professional*

## **Release 15 Patch 3 July 2021**

### **EBSILON®Professional Patch-History**

#### **EBSILON®Professional Version 15.00 Patch-History**

#### **Legend**

- **[+]** Added feature
- **[\*]** Improved/changed feature
- **[-]** Bug fixed
- **[x]** Breaking change

#### **Version 15.03 (Patch 3)**

[-] Component 1 (boundary value) and 33 (start value): The specification of the speed F on a mechanical shaft was accidentally rounded to a whole number (in 1/min). Fixed.

[\*] Component 2 (throttle) and 13 (pipeline): If the component is to be designed with a mass flow close to 0, there is now always a warning.

[\*] Component 2 (throttle) and 13 (pipeline): For the convergence tuning parameter DPDPNMAX there is now also an option 'no limitation'. In addition, there is now always a warning if the pressure loss has been limited by this parameter.

[-] Component 7 (condenser): In mode FSPECPD = -1, a pressure specification on the steam inlet is used as the start value in off-design. If two pressure measuring points were accidentally placed on the line, no overdetermination was reported in the design case. Fixed.

[-] Component 22 (combustion chamber): In mode FSPECP = 1 (constant pressure loss) the pressure loss was always set to 0. Fixed.

[-] Component 23: fixed direction of port 6 when importing from earlier versions

[\*] Component 24 (compressor): Until now, it was more beneficial for convergence to specify the temperature at the inlet and calculate it at the outlet. An equally good convergence behavior can now be achieved by specifying the outlet temperature and calculating the inlet temperature.

[\*] Component 33 now has the default option to NOT set the composition on the pipe. (Component 1 by default still sets the composition.)

[+] Component 45 (value indicator):FTYP=92: Prandtl number

[-] Component 52 (separator): If there was H2OB in the inlet line that was separated onto a water-type line, in some cases the calorific value of line 2 and the heat demand DQ were not calculated correctly. Fixed.

[+] Components 53 (saturizer) and 54 (drain): You can now switch between air and flue gas at the outlet if air or flue gas enters. Previously, the same fluid had to be at the outlet as at the inlet.

[+] Component 82 (fuel cell): As fuel (pin 4) it is now possible to use the stream type gas instead of raw gas.

[+] Component 82 (fuel cell): On both outlets (pin 3 and 4) it is now possible to use the stream types air, fluegas, raw gas or gas.

[-] Component 82 (fuel cell): In certain cases the table difference was not calculated correctly. This can result in changes in the anode outlet temperature.

[-] Component 119 (Indirect storage): For 2D-Grid with Crank-Nicolson-Algorithm and FINIT=1 (first run) mode an error in the storage wall temperature field was fixed. The existing models might require adjustments in sub-time step settings (FTSTEPS, TISTEP) if calculation errors occur.

[\*] Component 119 (Indirect storage): For FALG="Model using combined numerical and analytical methods" an improvement in calculation was introduced for the case that the specification value LAMADJ deviates from 1.0.

[+] Component 119 (Indirect storage): For the kernel expression EALPHI (heat transfer coefficient between the fluid and the storage wall) now it is possible to use the values of the wall (T\_WALL) and the fluid (T\_FLUID) temperatures as arguments. This can be necessary while computing the radiation heat transfer

[+] Component 134 (equilibrium reactor): At the outlet it is now possible to use the stream types air or raw gas as well.

[-] Component 134 (Equilibrium Reactor): In mode CALCMODE = 1, the difference between a manual set heating value and the calculated one was applied twice, which lead to wrong outlet temperatures and different outlet composition, when the manual set heating value and the calculated heating values differed. Fixed.

[\*] Limitation of the solution: So far, only the limits from the model settings were taken into account. Now material table boundaries are also observed for pressures and enthalpies in order to improve the convergence behavior. If, in individual cases, the boundary should be exceeded, this can be indicated by component 147 (limiter) on the corresponding stream.

[-] In error messages about balance violations, both the absolute and the relative size of the violation are now specified. In addition, the query criteria have been tightened so that warning messages are more likely to appear.

[\*] For the pressures and enthalpies calculated in the iteration step, not only the limits from the model settings, but also material table limits are taken into account. This can lead to changes in the course of convergence, which may make it necessary to change the relaxation.

[\*] A warning is now issued when FDBR lines with different gas or water / steam formulations join together. Since Ebsilon complies with the energy balance in this case, there are inaccuracies in the mixing temperature.

[\*] If the voltage, current or frequency were specified on the wrong stream type, there was previously a hard error message. However, since this specification is hidden by default on the non-electrical streams, rectifying the error was a certain challenge for the user. The error has therefore been downgraded to a warning or comment message.

[-] Salt water table: At pressures above 22.9 bar, the boiling temperature is above the temperature limit of the table. This error is now recognized correctly.

[\*] Fluids such as CO2 that solidify under pressure also have a phase transition above the critical pressure, namely from the supercritical to the solid state. If you wanted to set an X value in this range, you received an error message P>Pcrit so far. Fixed.

[+] The material property function cv (specific heat capacity at constant volume) has now also been implemented for the FDBR lines (air, flue gas, coal, oil, gas, raw gas, user-defined fluid). This leads to different results in component 133, since this component uses the value of cv in the computation.

[-] Salt water: There is now an error message when calling up the dew point temperature. Since the salt does not evaporate, the fluid can never be completely in the gaseous state, which is a prerequisite for the dew point.

[+] Material property functions:

- a function for the Prandtl number is now available on FDBR lines as well. The calculation is carried out in the same way as other transport quantities by accessing a suitable function from LibHuGas, LibIdGas or LibIdGasMix. The Prandtl number cannot be calculated for substances that are not contained in these libraries. However, this may be possible with the NASA library.
- Humid-Air-pipes / LibHuAir: the function-call T(p, T\_wetbulb, x\_water) is now available

[-] Salt water: There is now an error message during evaporation if the salt concentration in the remaining liquid phase exceeds the maximum concentration XIMAX of the property data table.

[-] fixed wrong TREND fluid-name "13butadien" to "13butadiene"

[+] added per-user registration for ebs2000.dll: usage "regsvr32 /n /i:user .\ebs2000.dll"

[-] html-tables: fixed crash when "rowspan" goes below the end of the table; fixed htmltable drawing when combining "rowspan" and "colspan"

[-] fixed selecting items in combo-box for pv-modules

[-] removed highlighting of spec-value-fields when data was inherited and the text was fully selected

[-] EbsScript-editor: fixed text-search with "Match whole word only" when text appeared multiple-times in a word

[-] fixed crash when changing the ui-language while a fluids-property-diagram is visible

[+] editing/viewing of characteristics/result-arrays: added "Markers"-options to the context-menu of the curve-plot. It allows for either choosing one of the default markers or specifying user-defined marker-options. Marker-selection is kept separately for characteristics- and result-array-plots, both settings are stored in the registry.

[\*] reworked profile-dependent-data-dialog:

- profile- and component-data is now in the same dialog
- dialog is resizable
- profile-/component-data views can be resized with splitter
- profile-/component-data columns can be reordered using drag & drop and made [in]visible through context-menu
- "Consider equal values as inherited"-options allows to only show effectively different values
- component-data for a whole component can be cleared using the context-menu

[ - ] fixed wrong yellow background of NPHAS-result-value

[-] fixed wrong toggling of check-boxes in multi-selected list-controls

[-] fixed renaming of user-defined standard-value entries

[-x] changed value-crosses to show results of components only from active profile (previously, value-crosses on components showed inherited results from parent profiles)

[-] fixed creation of unconnected pipes when double-clicking component connections at a certain distance

[-] Objects-bar did not support scrolling for large models with more than 32768 objects

[+] added "Spreadsheet Edit..." entry in component context-menu

[\*] specifying the grouping-definition of specification-/result-values in macro-objects now reports parsing errors

[\*] button-objects now report an error (through a message-box and the message-bar) when a triggered EbsScript cannot be found or results in a compilation or runtime-error

[\*] The general-options-property-sheet is now resizable. There also tooltips for options that are accessible through EbsScript.

[\*] Auto-Save now allows additional options:

- specifying the folder for auto-saving (default folder is %LocalAppData%\EBSILONProfessionalAutoSaved)
- specifying the clean-up strategy for auto-saved files

Please note: when Ebsilon encounters an error while opening a model, the clean-up strategy will immediately set to "never clean-up" to not accidentally delete an auto-saved version of the defect file. You can re-enable the previous clean-up strategy manually at "General-Options -> User-Interface -> Saving"

[-] disabled auto-saving when running Ebsilon through automation-interfaces (when running EbsOpen.Application auto-saving was activated and could not be disabled by registry-settings)

[+] Time-Series:

- added to EbsOpen:
	- Comp.TransientState
	- TimeSeries.
		- ReadRowFromModel
		- WriteRowToModel
		- InitHeaderEx
		- CheckInput
		- CalculateEx
		- InsertColumn
		- AppendColumn
		- DeleteColumn
		- InsertRow
		- AppendRow
		- DeleteRow
- added to EbsScript: tsReadRowFromModel, tsWriteRowToModel, tsCheckInput, updated tsCalculate, tsInitHeader
- added TimeSeriesCalculationFlags to control time-series-calculation when called by EbsScript tsCalculate / EbsOpen TimeSeries.Calculate

[+] EbsOpen TimeSeries TableData-access: fixed parsing of excel-like range; internal table wil now automatically grow when assigning data that goes beyond the current dimension

[+] EbsOpen: - added interfaces/methods for specifying/changing the specification-/resultvalues/characteristics/arrays/matrices: IUserEbsValueType[s], IUserCharlineType[s], IUserEbsMatrixType[s] and extended IFlagAlternative[s] - added example model EbsScript\_change\_macro\_interface.ebs

[+] added "use color alternation"-flag for pipes in properties-bar (Layout), also added "usecoloralternation" property for pipes in EbsScript and EbsOpen

[-] fixed calling xui-callback for getting dimension of spec-/result-values

[-] user-defined component-calculation using the dll-interface (ebsuser/xui-calc) now support global parameters "a1", "a2" … and local parameters "b1", "b2", … in the equations

[+] EbsOpen Model-Interface: added methods Model.GetExpressionValue / Model.SetExpressionValue for reading / writing values using EbsScript-expressions as accessors

[+] added access to electric-phases and -phase-shift through EbsScript and EbsOpen

- EbsOpen: added FluidData.ElectricPhases and FluidData.ElectricPhaseShift
- EbsScript: added "electric\_phases" and "electric\_phase\_shift" to FluidData-record (cf. interface-unit @fluid)

[-] Removed "phi" from FluidData-record as it was interpreted as mass-fraction of water and not as relativ humidity. The relativ humidity cannot be specified directly. Only the mass-fraction of water can be specified directly (which can be calculated from the relativ humidity using fluid-property functions).

[-] visibility of alert-fields can now be changed through EbsScript ("visible"-property of alert-fields). Please note, that an alert-fields is only visible when its "visible"-property is "true" and it is visible for its current state.

[+] added boiler-plate kernel-scripting-code for new inserted components 93

[-] Miscellaneous minor bug fixes

#### **Version 15.02 (Patch 2)**

[+] NASA fluid: the transport properties functions are now available for NASA fluid (for substances of the mixture which are in gaseous state only and only those listed in NASA Technical Memorandum 4647). These include: dynamic and kinematic viscosity, thermal conductivity, Prandtl number.

[\*] Heat exchanger with NASA fluid and universal fluid: As there is no automatic phase equilibrium calculation in the fluid, the range of validity of the material data for a certain composition is determined by the phase boundaries. Since the range of validity has so far been strictly adhered to, a heat exchange across the phase boundary could not be modeled for these fluids. This behavior has been changed, i.e. temperatures outside the validity range can now also occur. In this case, however, a warning is issued and the correct equilibrium can be determined, for example, by means of a component 134 (equilibrium reactor).

[-] Salt water: When checking the validity range, a fixed lower limit was used until now. In fact, however, the melting curve of the ice represents the lower limit. As a result, certain state points were still considered permissible at which the salt water was already frozen. Fixed.

[\*] Controllers for electric lines: Frequency, voltage and power are mapped internally to mass flow, pressure and enthalpy. In the past, the internal values had to be used as starting values for controllers. F, V and Q can now be used directly.

[\*] Components 1 and 33 (Boundary and start value): The flag FNCV is not used any more. Up to now, there was an overlap between FNCV and FNCVSRC, which caused an unexpected behavior: If FNCV = 3 ("update always") and FNCVSRC = 1 ("use specification value NCV"), the inserted value for NCV was overwritten automatically when a calculation was performed. Therefore, the result was the same as for FNCVSRC=0 (calculate from composition)

[-] Components 1 and 33 (Boundary and start value): The result value HPV (displacement energy) was wrong in the case of VEL=0. Fixed.

[\*] Component 5 (Steam generator): FPSEC in case of unconnected reheat: Up to now, it was tolerated silently if FSPEC was set to "T4 given from outside" but there was no stream connected to pin 4. As this caused problems in the validation, we now issue a warning message even in simulation. The validation will stop then with an error message.

[-] Component 22, 40, 41 (combustion components or gas turbine): The result value NOPRO for these components is now converted with a standard density for NOX of 2.05204 kg /  $m<sup>3</sup>$  instead of the previous 2.05 kg /  $m<sup>3</sup>$ , as in component 21 and the line value NOXM.

[-] Component 22 and 41 (Combustion components): An error message is issued now if there is no connection at the fuel inlet. Up to now, only an error message "missing mass flow" was issued.

[-] Components 36, 48 and 144 (value transmitters): Some components (for example component 9 (deaerator)) have so-called secondary lines (for component 9, the secondary condensate inlet at port 4), where no error message is issued if there mass flow, pressure or enthalpy is not defined on that line. Instead, default values are set (for example M = 0 and H = 0). However, the default values must not be set if another component sets the corresponding value, since otherwise there will be an overdetermination. Unfortunately, this has not yet been recognized when the value came onto the line via a value transmitter. A default value was then set anyway, which led to an overdetermination being reported.

 $\lceil - \rceil$  Component 38 (Injection): For very low mass flows (< 10^-4 kg/s), the outlet temperature was wrong, because the table difference was not calculated correctly. Fixed.

[-] Component 38 (Injection): For the calculation of the table difference, the partial pressure of the gas was always used for the gaseous component in the FTABC = 1 mode. However, this only makes sense if the liquid and gas are in equilibrium. If there is no liquid phase at all, it is a simple mixture of two gases for which the system pressure is relevant. Fixed.

[-] Component 38 (Injection): The description of the result values XL2 and XIL2 has been made more precise: "liquid" has been replaced by "condensed", since the solid phase is also included in the result values for H2O and CO2. Additionally, the values are calculated in more cases than before.

[-] Component 45 (Value indicator): The boiling pressure (FTYP=51)was not displayed if the critical pressure was undefined on that fluid. Fixed.

[\*] Component 45/46 (Value indicator/measured value): The conversions required for FTYP=44 for the O2 and H2O concentration are only possible on lines on where the composition can be specified. FTYP=44 can now also be used on other lines. However, in this case only a conversion to standard pressure and standard temperature takes place. On logical lines, FTYP = 44 cannot be used, as no material data are available.

[-] Component 90 (Boiler: reaction zone): The result value TRAD was not converted from Kelvin to Celsius. Fixed.

[-] Component 108 (elemental analyzer): added support for missing LibSecRef-Fluids (CHKO2, LiCl and ammonia-water), fixed formula for K2CO3

[-] Component 118 (direct storage): The specification value QLOSSR had the wrong unit kW/kgK in the input mask. It has been corrected to kW/K. This has no effect on the calculation which is done - as described in the documentation - according to QLOSS =  $QLOSSR * (0.5 * (TSTO + TNEW) - TAMB) * TIMEINT.$ 

[-] Component 122: Improve design/off-design consistency for condensing turbine when in design mode H2 is set externally (FETAD=2).

[-] Component 126 (transient heat exchanger): The kernel expressions ERHOBW (bridge wall material density), ERHOOW (outer wall material density), ELAMBW (bridge wall heat conductivity) were not evaluated correctly. Fixed

[-] Component 162 (electric boiler): added new default-shape with electric-lightning image

[-] Heat conductivity and viscosity: When using VDI4670 or the LibHuGas, in certain cases there were wrong results for the heat conductivity and viscosity. Fixed.

[\*] Specific heat capacity: This quantity is not defined in the 2-phase area. However, since it can happen that a fluid is not in the 2-phase area, but states in the 2-phase area are passed through in the course of the iteration, it has proven to be useful for numerical reasons, to set not only error code because of the invalid region, but still to deliver a meaningful value that allows a smooth transition into the valid regions. This was already implemented for several mixtures but has been extended now for LibAmWa, LibWaLi and mixtures solid / liquid at LibIce.

[+] Added fluid-properties for Paratherm CR, GLT, HE, HR, LR, MR and NF to oil/melt fluidtype (has better fitting than calculating Paramtherm fluids as CoolProp incompressiblefluid)

[-] FDBR fallback: If the selected material library returns an error, Ebsilon uses FDBR as fallback in many cases. Unfortunately, this fallback was also used when the errors reported by the material library were not relevant at all. This has been fixed. As a result, in cases where the FDBR results were previously used by mistake, the values of the set library are now used. If this is undesirable, the old values can be reproduced again by switching to FDBR.

[+] Added warning when dialog for overtaking of calculated nominal-/specification-values cannot be shown to due non-interactive mode (e.g. when run from EbsScript or EbsOpen)

[+] "copy full specification"-flag in dialog to take-over local-design-data is now saved in the model and serialized

[-] Fixed error when evaluating expressions with placeholders (e.g. when using userdefined layers)

[-] EbsScript: fixed repeated updating of objects-bar when debugging EbsScripts

[+] General-options->Calculation->General (resp. Model-options->Simulation- >Notifications) allows to specify when to show message-box and error-bar after a calculation

[+] EMS-License-Server: updated to version-number 4; licenses for SR-products now also supported

[-] EbsScript-Editor: fixed inserting of unicode-characters (e.g. kanjis)

[\*] Heat conductivity: This quantity is not available in the 2-phase area. However, since it may be necessary for some calculations (e.g. transient heat exchange) the error code because of the invalid region is still set, but the interpolated value is used in the calculation. This was already implemented for several mixtures but has been extended now for LibIce.

[-] Miscellaneous minor bug fixes

#### **Version 15.01 (Patch 1)**

[\*] Release-Notes Version 15: Unfortunately, we forgot to mention in the Release Notes that - during the unification and extension of the FSUBST switch from 86 to more than 2000 entries -, there were changes in the order of the substances in the range from 37 to 86. This concers the controllers (component 12, 39 and 69), the value indicator (45) and the measurement point(46). In the Graphical User Interface, a conversion is performed automatically when you open an older model with Release 15 and also when you save a model in Release 14 format from an Release 15 Ebsilon. Therefore you can rely that the same substances are used by the components. But in the case when someone has performed a direct assignment of a number to FSUBST in an EbsScript, we recommend to check the EbsScript code whether the correct substance is used.

[-] Heat exchangers: For 2-phase fluids in the supercritical region, the pinchpoint check did not work correctly in some cases. Fixed.

[x] Heat exchangers: When the heat exchangers are switched off, the identification mode is now always deactivated. So far, the behavior in this case has not been uniform. For models in which the outlet temperature is given from outside when the heat exchanger is switched off, there is now a double entry in the enthalpy.

[+] Material properties calculator dialog extended by solid material table interface: In the material properties calculator (available under Extras - Tools) the solid material table is now available.

[+] Component 7 (Condensor) an be used with saltwater also in the HEI-method

[-] Component 8 (Pump): If no shaft was attached to port 3, under certain circumstances it could happen that there was a singularity in the matrix solution in the validation. Fixed.

[x] Component 6,23,58: Switch FQ: The usage of the deprecated setting "calculation in opposite direction as displayes" now leads to an error message. Please use the new shaft port for modelling an energy flow into the opposite direction.

[\*] Component 50,96 (Gasifiers): The result value RQCGC was renamed to cold gas efficiency

[+] EbsOpen solidMaterialProperty function: a new function solidMaterialProperty has been implemented in EbsOpen as a member of ComputationTool. The function interface is similar to that of the corresponding EbsScript function.

[+] EbsScript InterfaceUnit SolidMat: a new EbsScript InterfaceUnit SolidMat has been introduced. Using the function solidMaterialProperty one can compute the solid material properties (e.g. density, heat conductivity) for given material and temperature.

[+] Optimizer output-file: An output-file for the optimizer console output has been introduced. The user can set the path to this and the name of file under "General options" - "Paths".

[-] Component 134 (Equilibrium reactor): At reaction temperatures below 25°C, compounds with a minimum temperature of 25°C were broken down (e.g. ZnO to Zn and O2). Fixed.

[-] Transient extension of comp. 9: Incorrect computation of configuration including storage tank and deaerator shell - FGEOM=1 - was fixed.

[\*] Transient extensions of comp. 9, 20 and comp. 160: more accurate time discretization was implemented.

[+] Component 124 (Heat exchanger with phase transition): Extension of the available fluid types: For both streams, all real pipes are possible now.

[+] Component 100 (Fluid converter): Extension of the outlet to other fluid types (up to now, only universal fluid was possible); correction of an error in the calculation of outlet temperatures

[+] Components 88, 89 and 91 (boiler components): Extension of the fluid to all real fluid types

[+] Component 9: a new transient calculation mode FSPIN=2 introduced. At this mode all mass flows (also M3) must be specified. The component 9 computes the deaerator pressure (P2 and P3) and the liquid level.

 $\lceil -1 \rceil$  Transient extensions of comp. 7, 10: the description / interpretation of the user input value VF and result value RVF was not correct. The correct description is "Liquid volume fraction (liquid level) at the end of the time step" (and not averaged over the time step). Fixed

[-] Transient extensions of comp. 9, 20: the description / interpretation of the user input value WF and result value RWF was not correct. The correct description is "Liquid volume fraction (liquid level) at the end of the time step" (and not averaged over the time step). Fixed

[-] Component 51, 55, 98 (heat exchangers with old KA control): If the KA control for these heat exchangers is inactive, the current KA value should be written on the pipe. Unfortunately, a value from a former iteration step was used for this purpose. Now the current value from the latest iteration step is used.

[\*] Component 52 (Separator): For FM=-1 (M3 and composition externally given) the heating value is taken as well from this external specification now.

[\*] Heat exchanger: If a heat exchanger is switched off and set to identification mode at the same time, now the off-switch is ignored always and an error message is issued. Up to now, the behavior was depending on the mass flow M1, which caused troubles in some cases.

[+] Standard macro database: was extended by the transient heating surface macro which is based upon comp. 126 and is able to simulate a boiler heating surface transient behavior.

[\*] Component 145: the maximum allowed value for the specification value NFLOW was extended to 300 points.

[-] OnlineHelp: In the OnlineHelp if it was launched in Help Viewer the component examples could not be loaded (at the end of each component page). Fixed.

[+] If the convergence target is missed, the line with the highest deviation will be marked in an error or warning message and the absolute value of deviation is indicated.

[\*] New versions were imported for Prof. Kretzschmar's libraries

[\*] If a temperature is specified on the phase boundary for components 1, 33, 35, 38, 46, 139 and 162, an error message is now issued, since the enthalpy is not clearly determined by this. The behavior at this point can change at any time when the property tables are updated

[-] Component 134: removed component cut-off for concentrations < 1.e-7 due to oscillations

[-] Component 122: fixed error moisture removel calculations (FSECT = 4) in connection with FM34 = 1. This changes calculation results.

[+] Component 22 (Combustion): For the specification of the NOX concentration there are now 4 more options:

- FCON=3: Direct specification of the NOX mass flow (in kg/s)
- FCON=4: Direct specification of the NOX mass fraction
- FCON=5: Direct specification of the NOX mole fraction
- FCON=6: Specification of the fraction of chemical bound nitrogen in the fuel (i.e. all nitrogen in the fuel without N2) that is converted to NOx

• Direct specification means that the specified value is used directly, without any conversions due to norm conditions, O2 or H2O

[+] Component 96 (coal gasifier): the ports for steam (3), oil (6) and gas (7) can now be hidden and are hidden by default.

[-] Component 160: An error at initialization step (first step in time series) occured for non-adiabatic conditions. Fixed. Consequently the results of calculations are now different for non-adiabatic cases.

[-] fixed crash when adding a new user-layer (Filter-Dialog)

[ - ] fixed conversion-factor for unit "btu/(hftK)"

[+] added units "btu/hftF" and "cm3/g""

[\*] added checks to detect t,p-calls on the saturation-line

[\*] stopping EbsScript-Tray-Icon when in EbsScript-debug-break

[\*] value-crosses: easier and better moving, better highlighting of the connection point

[-] value-crosses: fixed generation of connection-expression when copying value-fields

[+] added bulk-property-calls to fluid-property-dialog (on top of function-list, scoll up(!) to get there)

[\*] xy-plot context-menus now are also themed

[-] FDBR-fluids now show a message when composition in the dialog doas not sum-up to 1 (also removed doubled message for NASA-fluids)

[+] EbsScript: identifier result will now be colored

[+] time-series: added [component-name].transientstate to reduce number of columns in time-series

[+] time-series: transient-data can be left out when initializing the columns

[\*] composition-balance-check now is per connected-ports-group

[-] fixed wrong update of reference-temperature for ASTM

[+] added user-message when selection ASTM without 60F as refrence-temperature

- [\*] added column-header to gas-options-ctrl
- [-] fixed drawing of third shaft for comps 6, 23 and 58
- [-] fixed changing of units by keyboard in the properties-bar
- [+] added sorting of result-arrays (sorting is not persistant)
- [\*] changed maximal-ieration upper bound from 99999 to 10000000 (10 million)

[\*] EbsScript: improved static evaluation of expression involving contexts/components/pipes/macros and links between those

[+] macro-objects: value of "short-desciptor" can be used as alias for pipe-access (to be usable, the value of the short-descriptor must match the requirements for an EbsScript variable-name)

- ebsmacrobase.\_x[alias]:ebspipe : returns the pipe connected to the port specified by the alias
- ebsmacrobase.  $x[alias]$ : ebscomp : returns the component connected to the other side of the pipe connected to the port specified by the alias
- ebsmacrobase.  $px[$  alias]: ebspipe : returns the pipe connected to the other side of the pipe connected to the port specified by the alias
- ebsmacrobase. dx[alias]:ebsdata: returns the data-object (component or pipe) connected to the other side of the pipe connected to the port specified by the alias

where [alias] has to be replaces by the specified short-descriptor, e.g. hrsg macro. xLiveSteam (i.e. the short-descriptor of some port has the value LiveSteam)

[+] EbsScript: new properties/methods of model-objects:

- ebscomp.portCount:integer : returns the number of ports of the component
- ebscomp.pipeAtPort(index:integer):ebspipe : returns the pipe connected to the specified port
- ebscomp.compViaPipeAtPort(index:integer):ebscomp : returns the component connected to the other side of the pipe connected to the specified port
- ebscomp.pipeViaPipeAtPort(index:integer):ebspipe : returns the pipe connected to the other side of the pipe connected to the specified port
- ebscomp.dataViaPipeAtPort(index:integer):ebsdata : returns the data-object (component or pipe) connected to the other side of the pipe connected to the specified port
- ebsmacrobase.dualmacro:ebsmacrobase : returns the macro-interface to a macro and vice-versa
- ebsmacrobase.pipeAtPortAlias(alias:string):ebspipe : returns the pipe connected to the port specified by the alias
- ebsmacrobase.compViaPipeAtPortAlias(alias:string):ebscomp : returns the component connected to the other side of the pipe connected to the port specified by the alias
- ebsmacrobase.pipeViaPipeAtPortAlias(alias:string):ebspipe : returns the pipe connected to the other side of the pipe connected to the port specified by the alias
- ebsmacrobase.dataViaPipeAtPortAlias(alias:string):ebsdata : returns the data-object (component or pipe) connected to the other side of the pipe connected to the port specified by the alias

[-] fixed User2PhaseDll-example when started from EbsOpen.Dll (or any other DLL)

[\*] pipe-results now show the actually used fluid-properties-options instead of "from superior-model"

[+] Component 100: when converting to NASA-fluid the phases of H20 are now considered (NH3 and CO2 are also considered but NASA does not have fluid-data for liquid phases)

[-] fixed EbsOpen.UniversalSubstances interface

[+] added methods/properties to EbsOpen.UniversalSubstances: DeleteAll, DeleteSubstance, SetSubstanceFraction, AllSupportedSubstances, AllSupportedSubstancesMarshalArrayAsVariant

[+] added EbsScript-function changeGetResult to replace deprecated usage of @modeloption.getresultsbyaddr

[-] fixed uncaught exception when addin invalid or unavailable path to mru-list (maybe caused by network inavailability)

[-] LibO2: fixed error when calculating saturated liquid

[+] LibD5, LibD6, LibMD2M, LibMD3M, LibMD4M and LibMDM: added prandtl-number and thermal diffusivity

[+] Excel-Addins: the two COM-Excel-Addins installed alongside the "main" Excel-Addin (which is an xll-base Excel-Addin) now have fixed given GUIDs for each version:

- "EBSILON for Excel 15.1" : 104FAADE-A52A-57CD-9386-9237AA97F3A5
- "EBSILON for Excel 15.1 (COM Add-in Helper)" : 104FAADE-A52A-57CD-9386- 9237AA97F3A6

[+] added EbsOpen-CoClasses for instantiating "worker"-version (without gui) and explicit current version

- EbsOpen.WorkerApplication (resp. EbsOpen.WorkerDll] : instantiates worker version of out-of-process server (exe) (resp. in-process server (dll))
- EbsOpen.WorkerApplication Version 15 (resp. EbsOpen.WorkerDll Version 15]: instantiates the latest release 15 version of the resp. worker-version
- EbsOpen.WorkerApplication\_Version\_15\_1 (resp. EbsOpen.WorkerDll\_Version\_15\_1] : instantiates release 15 - patch 1 version of the resp. worker-version

[\*-] all Dll versions of EbsOpen will now shutdown the ebsilon-environment (and especially release the license) when ebs2000.dll get unloaded (Previously the ebsilonenvironment was shut down, when the last EbsOpen reference was released. This resulted in errors e.g. when Excel-VBA reused the already loaded ebs2000.dll.) If you want to force the ebsilon-environment of a dll to shut down and release the license, you can call EbsOpen.Application's method "FinalizeDll", but be aware that trying to call any other EbsOpen method or property of this instance afterwards results in undefined behaviour!

[-] comp 100/101: set FSPECNVC=2 for models before release 14

[-] Miscellaneous minor bug fixes

#### **EBSILON®Professional Version 15.00 Patch-Historie**

#### **Legende**

- **[+]** Neues Feature
- **[\*]** Überarbeitetes Feature
- **[-]** Fehlerbehebung
- **[x]** Breaking change

#### **Version 15.03 (Patch 3)**

[-] Bauteil 1 (Randwert) und 33 (Startwert): Die Vorgabe der Drehzahl F auf einer mechanischen Welle wurde versehentlich auf eine ganze Zahl (in 1/min) gerundet. Behoben.

[\*] Bauteil 2 (Drossel) und 13 (Rohrleitung): Wenn das Bauteil mit einem Massenstrom nahe 0 ausgelegt werden soll, gibt es jetzt immer eine Warnung.

[\*] Bauteil 2 (Drossel) und 13 (Rohrleitung): Für den Konvergenztuning-Parameter DPDPNMAX wird jetzt auch die Option 'keine Limitierung' angeboten. Außerdem gibt es jetzt immer eine Warnung, wenn der Druckverlust durch diesen Parameter begrenzt wurde.

[-] Bauteil 7 (Kondensator): Im Modus FSPECPD = -1 wird in Teillast eine Druckvorgabe auf dem Dampfeintritt als Startwert verwendet. Wenn versehentlich zwei Druckmessstellen auf die Leitung gesetzt wurden, wurde im Auslegungsfall keine Doppelnennung gemeldet. Behoben.

[-] Bauteil 22 (Brennkammer): Im Modus FSPECP=1 (konstanter Druckverlust) wurde der Druckverlust stets auf 0 gesetzt. Behoben.

[-] Bauteil 23: Richtung von Anschluss 6 beim Import aus früheren Versionen korrigiert

[\*] Bauteil 24 (Kompressor): Bisher war es für die Konvergenz günstiger, die Temperatur am Eingang vorzugeben und am Austritt zu berechnen. Jetzt kann auch bei Vorgabe der Austritts- und Berechnung der Eintrittstemperatur ein genauso gutes Konvergenzverhalten erzielt werden.

[\*] Bauteil 33 hat nun als Standardoption, die Zusammensetzung auf der Leitungen NICHT vorzugeben. (Bauteil 1 setzt mit den Standardoptionen nach wie vor Zusammensetzung.)

[+] Bauteil 45 (Wertanzeige): FTYP=92: Prandtl-Zahl

[-] Bauteil 52 (Abscheider): Wenn in der Eintrittsleitung H2OB vorhanden war, das auf eine Leitung vom Typ Wasser abgeschieden wurde, wurde in manchen Fällen der Heizwert von Leitung 2 und der Wärmebedarf DQ nicht korrekt berechnet. Behoben.

[+] Bauteile 53 (Sättiger) und 54 (Trockner): Am Austritt kann jetzt zwischen Luft und Rauchgas umgeschaltet werden, wenn Luft oder Rauchgas eintritt. Bisher musste am Austritt dasselbe Fluid sein wie am Eintritt.

[+] Bauteil 82 (Brennstoffzelle): Als Brennstoff (Anschluss 4) kann jetzt statt Rohgas auch der Leitungstyp Gas verwendet werden.

[+] Bauteil 82 (Brennstoffzelle): An beiden Ausgängen (Anschlüsse 2 und 3) können jetzt die Leitungstypen Luft, Rauchgas, Rohgas oder Gas verwendet werden.

[-] Bauteil 82 (Brennstoffzelle): In bestimmten Fällen wurde die Tafeldifferenz nicht richtig berechnet. Dadurch können sich Änderungen in der Anoden-Austrittstemperatur ergeben.

[-] Bauteil 119 (Indirekter Speicher): Im Modus "2D-Gitter mit Crank-Nicolson-Algorithmus" und FINIT=1 (Erster Durchlauf) wurde ein Fehler in der Iteration der Speicherwandtemperatur behoben. Für existierende Modelle können Anpassungen in den Unter-Zeitschritt-Einstellungen (FTSTEPS, TISTEP) nötig sein, wenn Berechnungsfehler auftreten.

[\*] Bauteil 119 (Indirekter Speicher): Im Modus "Modell verwendet kombinierte numerische und analytische Methoden" wurde eine Verbesserung der Berechnung für den Fall, dass der Vorgabewert LAMADJ sich von 1.0 unterscheidet, eingebaut.

[+] Bauteil 119 (Indirekter Speicher): Für die Kernelexpression EALPHI (Wärmeübertragungskoeffizient zwischen Fluid und Speicherwand) ist jetzt möglich die Werte der Fluid- (T\_FLUID) und der Wandtemperatur (T\_WALL) als Argumente zu benutzen. Dies kann z.B. bei der Berechnung des Strahlungswärmeübergangs nötig sein

[+] Bauteil 134 (Gleichgewichtsreaktor): Am Austritt können jetzt auch die Leitungstypen Luft oder Rohgas verwendet werden.

[-] Bauteil 134 (Gleichgewichtsreaktor): Im Modus CALCMODE = 1 wurde die Differenz zwischen gesetztem Heizwert und berechnetem Heizwert doppelt angewendet. Im Falle eines Unterschieds zwischen beiden, ergab sich eine falsche Austrittstemperatur mit entsprechend abweichender Zusammensetzung. Behoben.

[\*] Begrenzung der Lösung: Bisher wurden nur die Grenzen aus den Modelleinstellungen beachtet. Jetzt werden für Drücke und Enthalpien auch Stofftafelgrenzen eingehalten, um das Konvergenzverhalten zu verbessern. Falls im Einzelfall eine Überschreitung doch notwendig sein sollte, kann dies durch das Bauteil 147 (Begrenzer) auf der entsprechenden Leitung angegeben werden.

[-] Bei Meldungen zu Bilanzverletzungen werden jetzt sowohl die absolute als auch die relative Größe der Verletzung angegeben. Außerdem wurden die Abfragekriterien verschärft, so dass es jetzt eher zu Warnmeldungen kommen kann.

[\*] Für die im Iterationsschritt berechneten Drücke und Enthalpien werden jetzt nicht nur die eingestellten Modellgrenzen, sondern auch Stofftafelgrenzen beachtet. Dadurch kann es zu Änderungen im Konvergenzverlauf kommen, was gegebenenfalls ein Änderung der Relaxation erforderlich macht.

[\*] Bei Zusammenführungen von FDBR-Leitungen mit unterschiedlichen Gas- bzw. Wasser- /Dampf-Formulierungen wird jetzt eine Warnung ausgegeben. Da Ebsilon in diesem Fall Ebsilon die Energiebilanz einhält, kommt es zu Ungenauigkeiten in der Mischungstemperatur.

[\*] Bei Vorgabe der Spannung, Stromstärke oder Frequenz auf falschen Leitungstypen gab es bisher eine harte Fehlermeldung. Da diese Vorgabe standardmäßig allerdings auf Nicht-Elektro-Leitungen ausgeblendet ist, war die Behebung des Fehlers eine gewisse Herausforderung für die Anwender. Der Fehler wurde deshalb zu einer Warn- bzw. Kommentarmeldung herabgestuft.

[-] Salzwassertafel: Bei Drücken oberhalb von 22.9 bar liegt die Siedetemperatur oberhalb der Temperaturgrenze der Tafel. Dieser Fehler wird jetzt richtig erkannt.

[\*] Fluide wie CO2, die unter Druck fest werden, haben auch oberhalb des kritischen Drucks einen Phasenübergang, nämlich vom überkritischen in den festen Zustand. Wenn man einen X-Wert in diesem Bereich setzen möchte, erhielt man bisher jedoch eine Fehlermeldung P>Pkrit. Behoben.

[+] Die Stoffwertfunktion cv (spezifische Wärmekapazität bei konstantem Volumen) wurde jetzt auch für die FDBR-Leitungen (Luft, Rauchgas, Kohle, Öl, Gas, Rohgas, benutzerdefiniertes Fluid) implementiert. Das führt zu anderen Ergebnissen in Bauteil 133, weil dieses Bauteil cv Wert für die Berechnung nutzt.

[-] Salzwasser: Beim Aufruf der Taupunktstemperatur gibt es jetzt eine Fehlermeldung. Da das Salz nicht mitverdampft, kann sich das Fluid nie vollständig im gasförmigen Zustand befinden, was aber Voraussetzung für den Tauunkt ist.

[+] Stoffwertfunktionen:

- Auch auf FDBR-Leitungen steht jetzt eine Funktion für die Prandtl-Zahl zur Verfügung. Die Berechnung erfolgt analog zu anderen Transportgrößen durch einen Zugriff auf eine geeignete Funktion aus LibHuGas, LibIdGas oder LibIdGasMix. Für Substanzen, die in diesen Bibliotheken nicht enthalten sind, kann die Prandtl-Zahl nicht berechnet werden. Unter Umständen ist dies jedoch mit der NASA-Bibliothek möglich.
- Feuchte-Luft-Leitungen / LibHuAir: es steht nun auch der Funktionsaufruf T(p, T\_Feuchtkugel, x\_Wasser) zur Verfügung

[-] Salzwasser: Es gibt jetzt eine Fehlermeldung bei der Verdampfung, wenn die Salzkonzentration in der zurückgebleibenden flüssigen Phase die maximale Konzentration XIMAX der Stoffdatentafel überschreitet.

[-] falscher TREND-Fluid-Name "13butadien" in "13butadiene" geändert

[+] Registrierung pro Benutzer für ebs2000.dll hinzugefügt: Verwendung "regsvr32 /n /i:user .\ebs2000.dll"

[-] html-Tabellen: Absturz behoben, wenn "rowspan" unter das Ende der Tabelle geht; Zeichnen von HTML-Tabellen bei Kombination von "rowspan" und "colspan" korrigiert

[-] Auswahl von Elementen in der Combobox für PV-Module korrigiert

[-] Hervorhebung bei Spezifikationswerte-Feldern entfernt, wenn Daten geerbt wurden und der Text vollständig ausgewählt war

[-] EbsScript-Editor: Textsuche mit "Nur ganze Wörter" korrigiert, wenn Text mehrmals in einem Wort vorkam

[-] Absturz beim Ändern der Sprache der Oberfläche behoben, während ein Flüssigkeits-Eigenschafts-Diagramm sichtbar ist

[+] Bearbeiten/Anzeigen von Kennlinien/Ergebnis-Arrays: "Marker"-Optionen zum Kontextmenü des Kurvendiagramms hinzugefügt. Es ermöglicht entweder die Auswahl eines der Standardmarker oder die Angabe benutzerdefinierter Marker-Optionen. Die Marker-Auswahl wird für Kennlinien- und Ergebnis-Array-Plots getrennt gehalten, beide Einstellungen werden in der Registry gespeichert.

[\*] Profilabhängige Daten-Dialog überarbeitetet:

- Profil- und Bauteildaten befinden sich jetzt im selben Dialog
- Dialoggröße ist veränderbar
- Profil-/Komponentendatenansichten können mit Splitter in der Größe geändert werden
- Profil-/Komponentendatenspalten können per Drag & Drop und über das Kontextmenü [un]sichtbar gemacht werden
- "Gleiche Werte als vererbt ansehen"-Option erlaubt nur effektiv unterschiedliche Werte anzuzeigen
- Komponentendaten für eine ganze Komponente können über das Kontextmenü als vererbt gesetzt werden

[-] Falscher gelber Hintergrund des NPHAS-Ergebniswerts korrigiert

[-] Falsches Umschalten von Checkboxen in mehrfach selektierten List-Control-Elementen korrigiert

[-] Umbenennung von benutzerdefinierten Vorgabewertdatensätzen behoben

[-x] Anzeige bei Wertekreuzen geändert: Ergebnisse von Komponenten werden nun nur noch aus dem aktiven Profil angezeigt (zuvor zeigten Wertekreuze von übergeordneten Profilen geerbte Komponentenergebnisse an)

[-] Behoben: Erzeugung nicht verbundener Leitungen beim Doppelklicken von Bauteilverbindungen in einem bestimmten Abstand

[-] Die Objektleiste unterstützte das Scrollen bei großen Modellen mit mehr als 32768 Objekten nicht

[+] Eintrag "Wertetabelle bearbeiten…" im Kontextmenü von Komponenten hinzugefügt

[\*] Angabe der Gruppierungs-Definition von Spezifikations-/Ergebnis-Werten in Makro-Objekten meldet jetzt Syntax-Fehler

[\*] Knopf-Objekte melden jetzt einen Fehler (über eine Message-Box und die Meldungen-Leiste), wenn ein ausgelöstes EbsScript nicht gefunden werden kann oder zu einem Kompilierungs- oder Laufzeitfehler führt

[\*] Das Allgemeine-Einstellungen-Eigenschaftsblatt ist jetzt in der Größe veränderbar. Es gibt auch Tooltips für Optionen, die über EbsScript zugänglich sind.

[\*] Auto-Save ermöglicht nun zusätzliche Optionen:

- Angabe des Ordners zum automatischen Speichern (Standardordner ist %LocalAppData%\EBSILONProfessionalAutoSaved)
- Festlegen der Bereinigungsstrategie für automatisch gespeicherte Dateien

Bitte beachten: Wenn Ebsilon beim Öffnen eines Modells auf einen Fehler stößt, wird die Bereinigungsstrategie sofort auf "nie" gesetzt, um nicht versehentlich eine automatisch gespeicherte Version der defekten Datei zu löschen. Sie können die vorherige Bereinigungsstrategie manuell unter "Allgemein-Optionen -> Benutzeroberfläche -> Speichern" wieder aktivieren.

[-] Automatisches Speichern deaktiviert, wenn Ebsilon über Automatisierungsschnittstellen ausgeführt wird (beim Ausführen von EbsOpen.Application wurde das automatische Speichern aktiviert und konnte nicht durch Registrierungseinstellungen deaktiviert werden)

[+] Zeitreihen:

- zu EbsOpen hinzugefügt:
	- Comp.TransientState
	- TimeSeries.
		- ReadRowFromModel
		- WriteRowToModel
		- InitHeaderEx
		- CheckInput
		- CalculateEx
		- InsertColumn
		- AppendColumn
		- DeleteColumn
		- InsertRow
		- AppendRow
		- DeleteRow
- zu EbsScript hinzugefügt: tsReadRowFromModel, tsWriteRowToModel, tsCheckInput, aktualisiert tsCalculate, tsInitHeader
- TimeSeriesCalculationFlags hinzugefügt, um die Zeitreihenberechnung zu steuern, wenn sie von EbsScript tsCalculate / EbsOpen TimeSeries.Calculate aufgerufen wird

[+] EbsOpen TimeSeries TableData-Zugriff: Parsen des Excel-ähnlichen Bereichs korrigiert; interne Tabelle wächst jetzt automatisch, wenn Daten zugewiesen werden, die über den aktuelle Tabellenbereich hinausgehen

[+] EbsOpen: - Interfaces/Methoden zum Festlegen/Ändern der Spezifikations- /Ergebniswerte/Kennlinien/Arrays/Matrizen hinzugefügt: IUserEbsValueType[s], IUserCharlineType[s], IUserEbsMatrixType[s] und erweitertes IFlagAlternative[s] - Beispielmodell EbsScript\_change\_macro\_interface.ebs hinzugefügt

[+] "use color alternation"-Flag für Pipes in der Eigenschaftenleiste (Layout) hinzugefügt, auch "usecoloralternation"-Eigenschaft für Pipes in EbsScript und EbsOpen hinzugefügt

[-] Fehler beim Aufrufen von xui-Callback zum Abrufen der Dimension von Spezifikations- /Ergebniswerten behoben

[-] benutzerdefinierte Komponentenberechnung über die dll-Schnittstelle (ebsuser/xuicalc) unterstützt nun globale Parameter "a1", "a2" … und lokale Parameter "b1", "b2", … in den Gleichungen

[+] EbsOpen Model-Interface: Methoden Model.GetExpressionValue / Model.SetExpressionValue zum Lesen / Schreiben von Werten mit Zugriff durch EbsScript-Ausdrücke hinzugefügt

[+] Zugriff auf elektrische Phasen und -Phasenverschiebung durch EbsScript und EbsOpen hinzugefügt

- EbsOpen: FluidData.ElectricPhases und FluidData.ElectricPhaseShift hinzugefügt
- EbsScript: "electric\_phases" und "electric\_phase\_shift" zum FluidData-Record hinzugefügt (vgl. Interface-Unit @fluid)

[-] "phi" wurde aus dem FluidData-Record entfernt, da es als Massenanteil von Wasser und nicht als relative Feuchtigkeit interpretiert wurde. Die relative Luftfeuchtigkeit kann nicht direkt angegeben werden. Lediglich der Massenanteil des Wasser kann direkt angegeben werden (welcher aus der relativen Feuchte mit Hilfe von Stoffwertfunktionen berechnet werden kann).

[-] die Sichtbarkeit von Alarmfeldern kann nun über EbsScript geändert werden ("visible"- Eigenschaft von Alarmfeldern). Bitte beachten Sie, dass ein Alarmfeld nur sichtbar ist, wenn seine "visible"-Eigenschaft "true" ist und es für seinen aktuellen Status sichtbar ist.

[+] Kernel-Scripting Code-Bausteine bei neu eingefügte Bauteile 93 hinzugefügt

[-] Verschiedene kleinere Fehlerbehebungen

#### **Version 15.02 (Patch 2)**

[+] NASA-Fluid: es sind jetzt Funktionen für die Transporteigenschaften für NASA-Fluid verfügbar (nur für Substanzen der Mischung, die im gasförmigen Zustand sind und die in NASA Technical Memorandum 4647 aufgelistet sind). Diese enthalten: dynamische und kinematische Viscosität, Wärmeleitfähigkeit, Prandtl-Zahl.

[\*] Wärmetauscher mit NASA-Fluid und Universalfluid: Da im Fluid keine automatische Phasengleichgewichtsberechnung erfolgt, wird der Gültigkeitsbereich der Stoffdaten für eine bestimmte Zusammensetzung durch die Phasengrenzen bestimmt. Da der Gültigkeitsbereich bisher streng eingehalten wurde, konnte bei diesen Fluid eine

Wärmeaustausch über die Phasengrenze hinweg nicht modelliert werden. Dieses Verhalten wurde geändert, d.h. es können jetzt auch Temperaturen außerhalb des Gültigkeitsbereichs auftreten. In diesem Fall wird jedoch eine Warnung ausgegeben, und man kann beispielsweise durch ein Bauteil 134 (Gleichgewichtsreaktor) das korrekte Gleichgewicht ermitteln.

[-] Salzwasser: Bei der Überprüfung des Gültigkeitsbereichs wurde bisher mit einer festen unteren Grenze gearbeitet. Tatsächlich stellt aber die Schmelzkurve des Eises die untere Grenze da. Dadurch wurden bestimmte Zustandspunkte noch als zulässig angesehen, bei denen das Salzwasser bereits gefroren ist. Behoben.

[\*] Regler für Elektroleitungen: Frequenz, Spannung und Leistung werden intern auf Massenstrom, Druck und Enthalpie abgebildet. Als Startwerte für Regler mussten bisher die internen Größen verwendet werden. Jetzt ist auch die direkte Nutzung von F, V und Q möglich.

[\*] Bauteile 1 und 33 (Rand- bzw. Startwert): Der Schalter FNCV wird jetzt nicht mehr verwendet. Bisher gab es eine Überlappung von FNCV und FNCVSRC, die zu unerwartetem Verhalten führte: Wenn FNCV auf 3 ("immer aktualisieren") und FNCVSRC auf 1 ("Vorgabewert NCV verwenden") stand, wurde beim Aufruf einer Berechnung der vom Benutzer eingetragene Wert für NCV durch den berechneten Wert überschrieben, was zum selben Ergebnis wie FNCVSRC=0 ("aus Zusammensetzung berechnen") führte.

[-] Bauteile 1 und 33 (Rand- bzw. Startwert): Der Ergebniswert HPV (Verschiebungsenergie) wurde im Fall VEL=0 falsch berechnet. Behoben.

[\*] Bauteil 5 (Dampferzeuger): FSPEC bei nicht angeschlossener Zwischenüberhitzung: Bisher wurde es stillschweigend toleriert, wenn in FSPEC "T4 von außen gegeben" eingestellt war, aber an Anschluss 4 gar keine Leitung angeschlossen war. Da dies jedoch zu Problemen bei der Validierung geführt hat, gibt es jetzt auch in der Simulation schon eine Warnung. Die Validierung wird dann mit einer Fehlermeldung abgebrochen.

[-] Bauteil 22, 40, 41 (Verbrennungsbauteile bzw. Gasturbine): Der Ergebniswert NOPRO wird bei diesen Bauteilen jetzt wie bei Bauteil 21 und beim Leitungswert NOXM mit einer Normdichte für NOX von 2.05204 kg/m<sup>3</sup> (entspricht NO2 bei 1.013 bar und 0°C) statt wie bisher mit 2.05 kg/ $m^3$  umgerechnet.

[-] Bauteil 22 und 41 (Verbrennungsbauteile): Es wird jetzt eine Fehlermeldung ausgegeben, wenn am Brennstoffeingang keine Leitung angeschlossen ist. Bisher gab es lediglich die Fehlermeldung "fehlender Massenstrom".

[-] Bauteil 36, 48 und 144 (Signalübertrager): Manche Bauteile (beispielsweise Bauteil 9 (Entgaser)) verfügen über sogenannte Nebenleitungen (bei Bauteil 9 der Nebenkondensateintritt am Anschluss 4), bei denen keine Fehlermeldung ausgegeben wird, wenn auf der Leitung Massenstrom, Druck oder Enthalpie nicht definiert werden. Stattdessen werden Default-Werte gesetzt (beispielsweise M=0 und H=0). Die Default-Werte dürfen jedoch nicht gesetzt werden, wenn ein anderes Bauteil den entsprechenden Wert setzt, da es sonst zu einer Doppelnennung kommt. Leider wurde es bisher nicht erkannt, wenn der Wert über einen Signalübertrager auf die Leitung kam. Es wurde dann

trotzdem ein Defaultwert gesetzt, was dazu führte, dass eine Doppelnennung gemeldet wurde.

[-] Bauteil 38 (Einspritzung): Bei sehr kleinen Massenströmen (< 10^-4 kg/s) ergab sich eine falsche Austrittstemperatur, weil die Tafeldifferenz nicht richtig berechnet wurde. Behoben.

[-] Bauteil 38 (Einspritzung): Für die Berechnung der Tafeldifferenz wurde im Modus FTABC=1 für den gasförmigen Anteil stets der Partialdruck des Gases verwendet. Dies ist aber nur dann sinnvoll, wenn Flüssigkeit und Gas im Gleichgewicht vorhanden ist. Wenn gar keine flüssige Phase vorhanden ist, handelt es sich um einfache Mischung zweier Gase, bei der der Systemdruck relevant ist. Behoben.

[-] Bauteil 38 (Einspritzung): Die Beschreibung der Ergebniswerte XL2 und XIL2 wurde präzisiert: "flüssig" wurde durch "kondensiert" ersetzt, da bei H2O und CO2 an dieser Stelle auch die feste Phase bei den Ergebniswerten enthalten ist. Außerdem werden die Werte in mehr Fällen als früher berechnet.

[-] Bauteil 45 (Wertanzeige): Der Siededruck (FTYP=51) wurde nicht angezeigt, wenn der kritische Druck auf dem Fluid nicht definiert war. Behoben.

[\*] Bauteil 45/46 (Wertanzeige/Messwert): Die für FTYP=44 erforderlichen Umrechnungen für die O2- und H2O-Konzentration sind nur auf Leitungen möglich, auf den die Zusammensetzung vorgebbar ist. FTYP=44 kann jetzt auch auf anderen Leitungen verwendet werden. Allerdings erfolgt in diesem Fall nur eine Umrechnung auf Normdruck und Normtemperatur. Auf Logikleitungen ist eine Verwendung von FTYP=44 allerdings nicht möglich, da keine Stoffdaten vorhanden sind.

[-] Bauteil 90 (Kessel: Feuerraum): Der Ergebniswert TRAD wurde nicht von Kelvin in Celsius umgerechnet. Behoben.

[-] Bauteil 108 (Elementarzerleger): Unterstützung für fehlende LibSecRef-Fluide hinzugefügt (CHKO2, LiCl and ammonia-water), Formula für K2CO3 korrigiert

[-] Bauteil 118 (direkter Speicher): Der Vorgabewert QLOSSR hatte in der Eingabemaske die falsche Einheit kW/kgK. Sie wurde in kW/K korrigiert. Dies hat keine Auswirkung auf die Berechnung. Diese erfolgt - wie in der Hilfe beschrieben - gemäß QLOSS = QLOSSR*( 0.5*  (TSTO+TNEW) - TAMB ) \* TIMEINT.

[-] Bauteil 122: Verbesserung der Design/Off-design Konsistenz bei einer kondensierenden Turbine, wenn im Design Mode H2 extern gesetzt wird (FETAD=2).

[-] Bauteil 126 (Transienter Wärmetauscher): Die Kernel-Expressions ERHOBW (Brückenwand-Werkstoffdichte), ERHOOW (Außenwand-Werkstoffdichte), ELAMBW (Brückenwand-Wärmeleitfähigkeit) wurden nicht korrekt ausgewertet. Behoben.

[-] Bauteil 162 (Electrokessel): neue Standardansicht mit Elektroblitz hinzugefügt

[-] Wärmeleitfähigkeit und Viskosität: bei Verwendung der VDI4670 und der LibHuGas gab es in bestimmten Fällen fehlerhafte Ergebnisse für Wärmeleitfähigkeit und Viskosität. Behoben.

[\*] Spezifische Wärmekapazität: Im 2-Phasen-Gebiet ist diese nicht definiert. Da es jedoch vorkommen kann, dass sich ein Fluid zwar nicht im 2-Phasen-Gebiet befindet, aber im Laufe der Iteration Zustände im 2-Phasen-Gebiet durchlaufen werden, hat es sich aus numerischen Gründen als sinnvoll erwiesen, in diesem Bereich zwar einen Fehlercode zu setzen, trotzdem aber einen sinnvollen Wert zu liefern, der einen glatten Übergang in die gültigen Bereiche erlaubt. Dies war bereits für einige Gemische implementiert und ist jetzt erweitert worden auf die LibAmWa, die LibWaLi sowie auf Gemische fest/flüssig bei der LibIce.

[+] Stoffdaten für Paratherm CR, GLT, HE, HR, LR, MR und NF zu Oel/Schmelze Fluidtyp hinzugefügt (hat ein besseres Fitting als Paramtherm-Fluide mittels CoolProp Incompressible-Fluid)

[-] FDBR-Fallback: Wenn die gewählte Stoffwertbibliothek einen Fehler liefert, verwendet Ebsilon in vielen Fällen FDBR als Fallback. Leider wurde dieses Fallback auch verwendet, wenn die von der Stoffwertbibliothek gemeldeten Fehler gar nicht relevant waren. Dies wurde behoben. Dadurch werden in Fällen, wo bisher irrtümlicherweise die FDBR-Ergebnisse verwendet wurden, jetzt die Werte der eingestellten Bibliothek verwendet. Falls dies unerwünscht, können durch Umstellen auf FDBR wieder die alten Werte reproduziert werden.

[+] Warnung hinzugefügt, wenn der Dialog zum Übernehmen berechneter Nenn- /Spezifikationswerte aufgrund des nicht interaktiven Modus nicht angezeigt werden kann (z. B. wenn eine Berechnung über EbsScript oder EbsOpen ausgeführt wird)

[+] Das Flag "Alle Vorgabewerte kopieren" im Dialogfeld zur Übernahme lokaler Auslegungsdaten wird nun im Modell gespeichert und serialisiert

[-] Fehler beim Auswerten von Ausdrücken mit Platzhaltern behoben (z. B. bei Verwendung benutzerdefinierter Layer)

[-] EbsScript: Wiederholte Aktualisierung der Objektleiste beim Debuggen von EbsScripts behoben

[+] Allg.-Einstellungen->Berechnen->Allgemeines (bzw. Modell-Einstellungen->Simulation- >Benachrichtigungen) erlaubt es einzustellen, unter welchen Bedingungen die Messagebox und die Fehlerleiste nach einer Berechnung angezeigt werden

[+] EMS-Lizenz-Server: auf Versionsnummer 4 aktualisiert; Lizenzen für SR-Produkte werden nun auch unterstützt

[-] EbsScript-Editor: Einfgen von Unicodezeichen korrigiert (z.B. Kanjis)

[\*] Wärmeleitfähigkeit: Im 2-Phasen-Gebiet ist diese nicht verfügbar. Da es jedoch in manchen Berechnungen (z.B. transiente Wärmeübertragung) benötigt werden kann, wird in diesem Bereich zwar ein Fehlercode gesetzt, jedoch wird ein interpolierter Wert in der Berechnung verwendet. Dies war bereits für einige Gemische implementiert und ist jetzt erweitert worden auf LibIce.

[-] Verschiedene kleinere Fehlerbehebungen

#### **Version 15.01 (Patch 1)**

[\*] Release-Notes Version 15: Leider wurde in den Release-Notes vergessen darauf hinzuweisen, dass sich mit der Vereinheitlichung und Erweiterung des FSUBST-Schalters von 86 auf über 2000 Einträge im Bereich der Substanzen 37 bis 86 Änderungen in der Reihenfolge ergeben haben. Betroffen sind die Regler (Bauteile 12, 39, 69) sowie Wertanzeige (45) und Messwert (46). In der Oberfläche erfolgt eine automatische Konvertierung beim Laden einer älteren Schaltung mit Release 15, ebenso beim Abspeichern aus Release 15 im Release 14-Format, so dass sichergestellt ist, dass sich das Bauteil stets auf dieselbe Substanz bezieht. Sollte jemand jedoch in einem EbsScript dem Schalter FSUBST direkt Zahlenwerte zugewiesen haben, wird empfohlen, die betroffenen Skripte darauf zu überprüfen, ob die richtigen Substanzen verwendet werden.

[-] Wärmetauscher: Bei Zweiphasenfluiden im überkritischen Bereichen hat in bestimmten Fällen die Pinchpoint-Überprüfung nicht richtig funktioniert. Behoben.

[x] Wärmetauscher: Bei ausgeschalteten Wärmetauschern wird der Identifikationsmodus jetzt grundsätzlich deaktiviert. Bisher war das Verhalten in diesem Fall nicht einheitlich. Bei Schaltungen, bei denen bei einem ausgeschalteten Wärmetauscher die Austrittstemperatur von außen gegeben ist, kommt es dadurch jetzt zu einer Doppelnennung in der Enthalpie.

[+] Stoffwerte-Tafeln-Dialog um Feststoff-Eigenschaften erweitert: Im Dialog Stoffwerte-Tafeln (zu finden unter Extras - Werkzeuge) sind jetzt Feststoff-Eigenschaft-Funktionen verfügbar.

[+] Bauteil 7 (Kondensator) kann jetzt auch bei der HEI-Methode mit Salzwasser betrieben werden

[-] Bauteil 8 (Pumpe): Wenn an Anschluss 3 keine Welle angeschlossen war, konnte es unter Umständen bei der Validierung zu einer Singularität bei der Matrixlösung kommen. Behoben.

[x] Bauteil 6,23,58: Schalter FQ: die veraltete Einstellung "Berechnung in umgekehrte Richtung wie die Darstellung" führt jetzt zu einer Fehlermeldung. Bitte den neuen Wellen-Anschluss verwenden, um einen Energiestrom in entgegengesetzer Richtung zu modellieren.

[\*] Bauteil 50,96 (Vergaser): Der Ergebniswert RQCQC wurde in "Kaltgaswirkungsgrad" umbenannt

[+] EbsOpen Funktion solidMaterialProperty: eine neue Funktion solidMaterialProperty wurde in EbsOpen als Mitglied von ComputationTool implementiert. Die Funktion-Schnittstelle ist analog zu der gleichnamigen EbsScript-Funktion.

[+] EbsScript InterfaceUnit SolidMat: eine neue EbsScript-InterfaceUnit SolidMat wurde eingefügt. Man kann die Funktion solidMaterialProperty benutzen um die Feststoffeigenschaften (z.B. Dichte, Wärmekapazität) für gegebene Werkstoffe und Temperaturen zu berechnen.

[+] Optimierer Ausgabe-Datei: Eine Ausgabe-Datei für die Ausgabe-Konsole des Optimierers wurde eingefügt. Der Benutzer kann den Pfad und den Namen dieser Datei unter "Allgemeine Einstellungen" - "Pfade" setzen.

[-] Bauteil 134 (Gleichgewichtsreaktor): Bei Reaktionstemperaturen unter 25°C wurden Verbindungen, deren Mindesttemperaturen bei 25°C lag, fälschlicherweise aufgespalten (z.B. ZnO in Zn und O2). Behoben.

[-] Transiente Erweiterung des Bauteils 9: Inkorrekte Berechnung der Konfiguration von Behälter mit Entgaserkopf - FGEOM=1 - wurde korrigiert.

[\*] Transiente Erweiterungen der Bauteile 9, 20 und Bauteil 160: eine genauere Zeitdiskretisierung wurde implementiert.

[+] Bauteil 124 (Wärmetauscher mit Phasenübergang): Erweiterung der zulässigen Fluidtypen: Auf beiden Seite sind jetzt alle realen Fluide möglich.

[+] Bauteil 100 (Fluid-Konverter): Erweiterung auf andere Ziel-Fluide (bisher nur Universalfluid), Korrektur eines Fehlers bei der Berechnung der Austrittstemperaturen

[+] Bauteile 88, 89 und 91 (Kesselbauteil): Erweiterung auf "echten" Fluide

[+] Bauteil 9: Ein neuer transienter Rechen-Modus FSPIN=2 wurde eingeführt. In diesem Modus müssen alle Massenströme (auch M3) vorgegeben werden. Das Bauteil 9 rechnet den Entgaserdruck (P2 und P3) und den Flüssigkeitslevel.

[-] Transiente Erweiterung der Bauteile 7, 10: die Beschreibung bzw. Interpretation des Vorgabewertes VF und des Ergebniswertes RVF war nicht korrekt. Die korrekte Beschreibung ist "Flüssiger Volumenanteil (Flüssigkeitslevel) am Ende des Zeitschrittes" (und nicht gemittelt über den Zeitschritt). Behoben

[-] Transiente Erweiterung der Bauteile 9, 20: die Beschreibung bzw. Interpretation des Vorgabewertes WF und des Ergebniswertes RWF war nicht korrekt. Die korrekte Beschreibung ist "Flüssiger Volumenanteil (Flüssigkeitslevel) am Ende des Zeitschrittes" (und nicht gemittelt über den Zeitschritt). Behoben

[-] Bauteil 51, 55, 98 (Wärmetauscher mit alter KA-Regelung): Wenn bei diesem Wärmetauschern die KA-Regelung nicht aktiv ist, sollte der aktuelle KA-Wert auf die Leitung geschrieben werden. Leider wurde hierfür ein Wert aus einem früheren Iterationsschritt verwendet. Jetzt wird der aktuelle Wert aus dem letzten Iterationsschritt herausgeschrieben.

[\*] Bauteil 52 (Abscheider): Bei FM=-1 (M3 und Zusammensetzung von außen gegeben) wird jetzt auch der Heizwert aus dieser Vorgabe verwendet.

[\*] Wärmetauscher: Wenn ein Wärmetauscher gleichzeitig ausgeschaltet und in den Identifikationsmodus gesetzt wird, wird jetzt immer die Ausschaltung ignoriert und eine Fehlermeldung ausgegeben. Bisher war das Verhalten abhängig vom Massenstrom M1, was in manchen Fällen zu Schwierigkeiten führte.

[+] Standard-Makrodatenbank: wurde um den Makro für transiente Simulation einer Kesselheizfläche erweitert (basierend auf Bauteil 126).

[\*] Bauteil 145: der erlaubte Max-Wert für den Vorgabewert NFLOW wurde auf 300 Punkte erweitert.

[-] OnlineHilfe: In der OnlineHilfe, wenn sie in Help Viewer gestartet wurde, konnten die Komponenten-Beispiele nicht geladen werden (am Ende jeder Komponenten-Seite). Behoben.

[+] Wenn das Konvergenzziel nicht erreicht ist, wird die Leitung mit der höchsten Abweichung in einer Fehler- bzw. Warnmeldung markiert und der Betrag der Abweichung ausgewiesen.

[\*] Für Bibliotheken von Prof. Kretzschmar wurden neue Versionen eingespielt

[\*] Bei Vorgabe einer Temperatur auf der Phasengrenze bei Bauteil 1, 33, 35, 38, 46, 139 und 162 wird jetzt eine Fehlermeldung ausgegeben, da die Enthalpie dadurch nicht eindeutig bestimmt ist. Das Verhalten an diesem Punkt kann sich jederzeit bei einem Update der Stoffwerttafeln ändern

[-] BT134: Komponenten Cut-Off für Konzentrationen < 1.e-7 entfernt (verursachte Oszillationen)

[-] BT122: Fehler bei Entnässung (FSECT = 4) in Verbindung mit FM34 = 1 behoben. Dies verändert die Berechnungsergebnisse.

[+] Bauteil 22 (Feuerung): Zur Vorgabe der NOX-Konzentration gibt es jetzt weitere Varianten:

- FCON=3: Direkte Vorgabe des NOX-Massenstroms
- FCON=4: Direkte Vorgabe des NOX-Massenanteils
- FCON=5: Direkte Vorgabe des NOX-Molanteils
- FCON=6: Vorgabe des Anteils des chemisch gebundenen Stickstoffs im Brennstoff (d.h. aller Stickstoff außer N2), der in NOx konvertiert wird
- Direkte Vorgabe bedeutet, dass der Vorgabewert direkt verwendet wird, ohne irgendwelche Umrechnungen wegen Normbedingungen, O2 oder H2O

[+] Bauteil 96 (Kohlevergaser): die Anschlüsse für Dampf (3), Öl (6) und Gas (7) sind jetzt ausblendbar und standardmäßig ausgeblendet.

[-] Bauteil 160: Ein Fehler bei der Berechnung des Initialisierung-Schrittes (erster Schritt in der Zeitreihe) für nicht adiabate Bedingungen war vorhanden. Behoben. Daher ändern sich die Rechenergebnisse in den nicht adiabaten Fällen.

[-] Absturz beim Hinzufügen einer neuen Benutzerebene behoben (Filter-Dialog)

[-] Umrechnungsfaktor für Einheit "btu / (hftK)" korrigiert

[+] Einheiten "btu / hftF" und "cm3 / g" hinzugeügt

[\*] Überprüfungen hinzugefügt, um t, p-Aufrufe auf der Sättigungslinie zu erkennen

[\*] Anhalten des EbsScript-Tray-Symbols in EbsScript-Debug-Break

[\*] Wertekreuze: einfacher und besser zu bewegen, bessere Hervorhebung des Verbindungspunktes

[-] Wertekreuze: Korrektur der Erzeugung von Verbindungsausdrücken beim Kopieren von Wertefeldern

[+] Bulk-Property-Aufrufe zum Stoffwert-Dialog hinzugefügt (oben in der Funktionsliste nach oben scrollen (!), um dorthin zu gelangen)

[\*] xy-plot-Kontextmenüs sind jetzt ebenfalls "themed"

[-] FDBR-Fluide zeigen jetzt eine Meldung an, wenn die Zusammensetzung im Dialog nicht 1 ergibt (auch doppelte Meldung für NASA-Flüssigkeiten entfernt).

[+] EbsScript: Bezeichner result wird jetzt farbig dargestellt

[+] Zeitreihen: [Komponentenname].transientstate hinzugefügt, um die Anzahl der Spalten in Zeitreihen zu verringern

[+] Zeitreihen: Transiente Daten können beim Initialisieren der Spalten weggelassen werden

[\*] Die Überprüfung des elementaren Zusammensetzung erfolgt jetzt pro Gruppe verbundener Ports

[-] Falsche Aktualisierung der Referenztemperatur für ASTM behoben

[+] Benutzermeldung hinzugefügt, wenn ASTM ohne 60F als Aktualisierungstemperatur ausgewählt wurde

[\*] Spaltenüberschrift zu Gas-Eingenschaften-Control hinzugefügt

[-] korrigiert: Darstellung der dritten Welle für die Kompositionen 6, 23 und 58

[-] Änderung der Einheiten per Tastatur in der Eigenschaften-Leiste behoben

[+] Sortierung der Ergebnis-Arrays hinzugefügt (Sortierung wird nicht gespeichert)

[\*] Obergrenze für die maximale Ieration von 99999 auf 10000000 (10 Millionen) hochgesetzt

[\*] EbsScript: Verbesserte statische Auswertung von Ausdrücken unter Einbeziehung von Kontexten / Komponenten / Leitungen / Makros und Verknüpfungen zwischen diesen

[+] Makroobjekte: Der Wert von "Kurzbezeichung" kann als Alias für den Leitungszugriff verwendet werden (Um verwendbar zu sein, muss der Wert der Kurzbezeichung den Anforderungen für einen EbsScript-Variablennamen entsprechen.)

• ebsmacrobase.\_x[Alias]: ebspipe: Gibt die Leitung zurück, die mit dem durch den Alias angegebenen Anschluss verbunden ist

- ebsmacrobase .\_\_x[Alias]: ebscomp: Gibt die Komponente zurück, die mit der anderen Seite der Leitung verbunden ist und mit dem durch den Alias angegebenen Anschluss verbunden ist
- ebsmacrobase .\_\_px[Alias]: ebspipe: Gibt die Leitung zurück, die mit der anderen Seite der Leitung verbunden ist und mit dem durch den Alias angegebenen Anschluss verbunden ist
- ebsmacrobase . dx[Alias]: ebsdata: Gibt das Datenobjekt (Komponente oder Leitung) zurück, das mit der anderen Seite der Leitung verbunden ist und mit dem durch den Alias angegebenen Anschluss verbunden ist

wobei [Alias] durch den angegebenen Kurzbezeichner ersetzt werden muss, z.B. hrsg macro. xLiveSteam (d.h. der Kurzbezeichner eines Ports hat den Wert LiveSteam)

[+] EbsScript: Neue Eigenschaften / Methoden von Modellobjekten:

- ebscomp.portCount: integer: Gibt die Anzahl der Anschlüsse der Komponente zurück
- ebscomp.pipeAtPort (Index: Ganzzahl): ebspipe: Gibt die Leitung zurück, die mit dem angegebenen Anschluss verbunden ist
- ebscomp.compViaPipeAtPort (Index: Ganzzahl): ebscomp: Gibt die Komponente zurück, die mit der anderen Seite der Leitung verbunden ist, die mit dem angegebenen Anschluss verbunden ist
- ebscomp.pipeViaPipeAtPort (Index: Ganzzahl): ebspipe: Gibt die Leitung zurück, die mit der anderen Seite der Leitung verbunden ist, die mit dem angegebenen Anschluss verbunden ist
- ebscomp.dataViaPipeAtPort (Index: Ganzzahl): ebsdata: Gibt das Datenobjekt (Komponente oder Leitung) zurück, das mit der anderen Seite der Leitung verbunden ist, die mit dem angegebenen Anschluss verbunden ist
- ebsmacrobase.dualmacro: ebsmacrobase: Gibt die Makroschnittstelle an ein Makro zurück und umgekehrt
- ebsmacrobase.pipeAtPortAlias (Alias: Zeichenfolge): ebspipe: Gibt die Leitung zurück, die mit dem durch den Alias angegebenen Anschluss verbunden ist
- ebsmacrobase.compViaPipeAtPortAlias (Alias: Zeichenfolge): ebscomp: Gibt die Komponente zurück, die mit der anderen Seite der Leitung verbunden ist und mit dem durch den Alias angegebenen Anschluss verbunden ist
- ebsmacrobase.pipeViaPipeAtPortAlias (Alias: Zeichenfolge): ebspipe: Gibt die Leitung zurück, die mit der anderen Seite der Leitung verbunden ist und mit dem durch den Alias angegebenen Anschluss verbunden ist
- ebsmacrobase.dataViaPipeAtPortAlias (Alias: Zeichenfolge): ebsdata: Gibt das Datenobjekt (Komponente oder Leitung) zurück, das mit der anderen Seite der Leitung verbunden ist und mit dem durch den Alias angegebenen Anschluss verbunden ist

[-] User2PhaseDll-Beispiel beim Start durch EbsOpen.Dll (oder einer anderen DLL) behoben

[\*] Leitungsergebnisse zeigen nun die tatsächlich verwendeten Fluideigenschaften-Optionen anstelle von "vom übergeordneten Modell".

[+] Komponente 100: Bei der Umwandlung in NASA-Fluid werden nun die Phasen von H20 berücksichtigt (NH3 und CO2 werden ebenfalls berücksichtigt, die NASA verfügt jedoch nicht über Fluiddaten für flüssige Phasen).

[-] Fehler EbsOpen.UniversalSubstances-Schnittstelle korrigiert

[+] neue EbsOpen.UniversalSubstances Methoden / Eigenschaften hinzugefügt: DeleteAll, DeleteSubstance, SetSubstanceFraction, AllSupportedSubstances, AllSupportedSubstancesMarshalArrayAsVariant

[+] EbsScript-Funktion changeGetResult hinzugefügt, um die veraltete Verwendung von @modeloption.getresultsbyaddr zu ersetzen

[-] Nicht abgefangene Ausnahme behoben, wenn ein ungültiger oder nicht verfügbarer Pfad zur Liste der zuletzt verwendeten Dateien hinzugefügt wird (z.B. aufgrund der Nichtverfügbarkeit des Netzwerks)

[-] LibO2: Fehler bei der Berechnung der gesättigten Flüssigkeit behoben

[+] LibD5, LibD6, LibMD2M, LibMD3M, LibMD4M und LibMDM: Prandtl-Zahl und Wärmeleitfähigkeit hinzugefügt

[+] Excel-Addins: Die beiden COM-Excel-Addins, die neben dem "Haupt" Excel-Addin (einem xll-basierten Excel-Addin) installiert sind, haben jetzt für jede Version feste GUIDs:

- "EBSILON for Excel 15.1" : 104FAADE-A52A-57CD-9386-9237AA97F3A5
- "EBSILON for Excel 15.1 (COM Add-in Helper)" : 104FAADE-A52A-57CD-9386- 9237AA97F3A6

[+] EbsOpen-CoClasses hinzugefügt, um die "Worker"-Version (ohne GUI) und die explizite aktuelle Version zu instanziieren

- EbsOpen.WorkerApplication (bzw. EbsOpen.WorkerDll]: Instanziiert die Worker-Version des Out-of-Process-Servers (exe) (bzw. des In-Process-Servers (dll)).
- EbsOpen.WorkerApplication\_Version\_15 (bzw. EbsOpen.WorkerDll\_Version\_15]: Instanziiert die neueste Version 15 der jeweiligen Worker-Version
- EbsOpen.WorkerApplication\_Version\_15\_1 (bzw. EbsOpen.WorkerDll\_Version\_15\_1]: Instanziiert Release 15 - Patch 1-Version der jeweiligen Worker-Version

[\*-] Alle DLL-Versionen von EbsOpen entladen nun die Ebsilon-Umgebung (und geben insbesondere die Lizenz frei), wenn ebs2000.dll entladen wird (Zuvor wurde die Ebsilon-Umgebung entladen, wenn die letzte EbsOpen-Referenz freigegeben wurde. Dies führte zu Fehlern, z. B. wenn Excel-VBA die bereits geladene ebs2000.dll wiederverwendete.) Wenn Sie die Ebsilon-Umgebung einer DLL zwingen möchten, die Lizenz freizugeben und Ebsilon herunterzufahren, können Sie die Methode "FinalizeDll" von EbsOpen.Application aufrufen. Bitte beachten jedoch, dass der Versuch danach, eine andere EbsOpen-Methode oder - Eigenschaft dieser Instanz aufzurufen, zu undefiniertem Verhalten führt!

- [-] comp 100/101: Setzen von FSPECNVC = 2 für Modelle vor Release 14
- [-] Verschiedene kleinere Fehlerbehebungen